**14 nov. 08 juil. 03 sept.**

**Nantes / Rennes : 580 € HT Brest / Le Mans : 580 € HT Certification : NON**

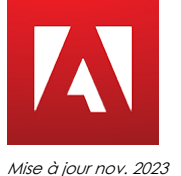

Movie Maker

**Durée** 1 jour (7 heures )

*« Délai d'accès maximum 1 mois »*

#### **OBJECTIFS PROFESSIONNELS**

Réaliser un montage en Vidéo numérique

## **PARTICIPANTS**

 $\bullet$ 

#### **PRE-REQUIS**

Utilisateurs ayant une bonne connaissance de l'environnement informatique

## **MOYENS PEDAGOGIQUES**

- Réflexion de groupe et apports théoriques du formateur
- Travail d'échange avec les participants sous forme de
- Utilisation de cas concrets issus de l'expérience professionnelle
- Validation des acquis par des questionnaires, des tests d'évaluation, des mises en situation et des jeux pédagogiques.
- Remise d'un support de cours.

## **MODALITES D'EVALUATION**

- Feuille de présence signée en demi-journée,
- Evaluation des acquis tout au long de la formation,
- Questionnaire de satisfaction,
- Positionnement préalable oral ou écrit,
- Evaluation formative tout au long de la formation,
- Evaluation sommative faite par le formateur ou à l'aide des certifications disponibles,
- Sanction finale : Certificat de réalisation, certification éligible au RS selon l'obtention du résultat par le stagiaire

## **MOYENS TECHNIQUES EN PRESENTIEL**

 Accueil des stagiaires dans une salle dédiée à la formation, équipée d'ordinateurs, d'un vidéo projecteur d'un tableau blanc et de paperboard. Nous préconisons 8 personnes maximum par action de formation en présentiel

## **MOYENS TECHNIQUES DES CLASSES EN CAS DE FORMATION DISTANCIELLE**

- A l'aide d'un logiciel comme Teams, Zoom etc... un micro et éventuellement une caméra pour l'apprenant,
- suivez une formation uniquement synchrone en temps réel et entièrement à distance. Lors de la classe en ligne, les apprenants interagissent et comuniquent entre eux et avec le formateur.
- Les formations en distanciel sont organisées en Inter-Entreprise comme en Intra-Entreprise.
- L'accès à l'environnement d'apprentissage (support de cours, labs) ainsi qu'aux preuves de suivi et d'assiduité (émargement, évaluation) est assuré. Nous préconisons 4 personnes maximum par action de formation en classe à distance

## **ORGANISATION**

Les cours ont lieu de 9h à 12h30 et de 14h à 17h30.

## **PROFIL FORMATEUR**

- Nos formateurs sont des experts dans leurs domaines d'intervention
- Leur expérience de terrain et leurs qualités pédagogiques constituent un gage de qualité.

## **A L'ATTENTION DES PERSONNES EN SITUATION DE HANDICAP**

 Les personnes atteintes de handicap souhaitant suivre cette formation sont invitées à nous contacter directement, afin d'étudier ensemble les possibilités de suivre la formation.

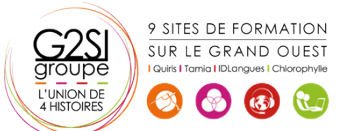

# **Programme de formation**

#### **Introduction (00h30)**

- MovieMaker et Windows
- Installation

# **Les bases du logiciel (01h00)**

- L'espace de travail
- Les fichiers de capture
- Les différents modes d'affichage
- La table de montage

#### **Capturer la vidéo (01h00)**

- Capturer à partir du périphérique vidéo
- · Importer la vidéo
- Importer des photos
- Importer le son ou la musique

#### **Modifier la vidéo (02h45)**

- Découper un clip
- Fractionner un clip en deux
- Supprimer le son
- Ajouter une photo
- Prendre une photo
- Ajouter de la musique
- Supprimer le son
- Ajouter une narration
- Balance audio
- Effets vidéos
- Transitions vidéos
- Créer des titres ou des génériques

## **Terminer le montage (01h00)**

- Enregistrer sur mon ordinateur
- **•** Enregistrer sur un CD
- Diffuser sur le web
- Envoyer par courriel

## **Vidéo automatique (00h45)**

- Généralités
- Étapes pour créer votre vidéo automatique
- Enregistrer votre vidéo automatique

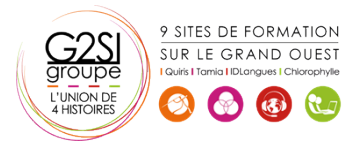

# aginius